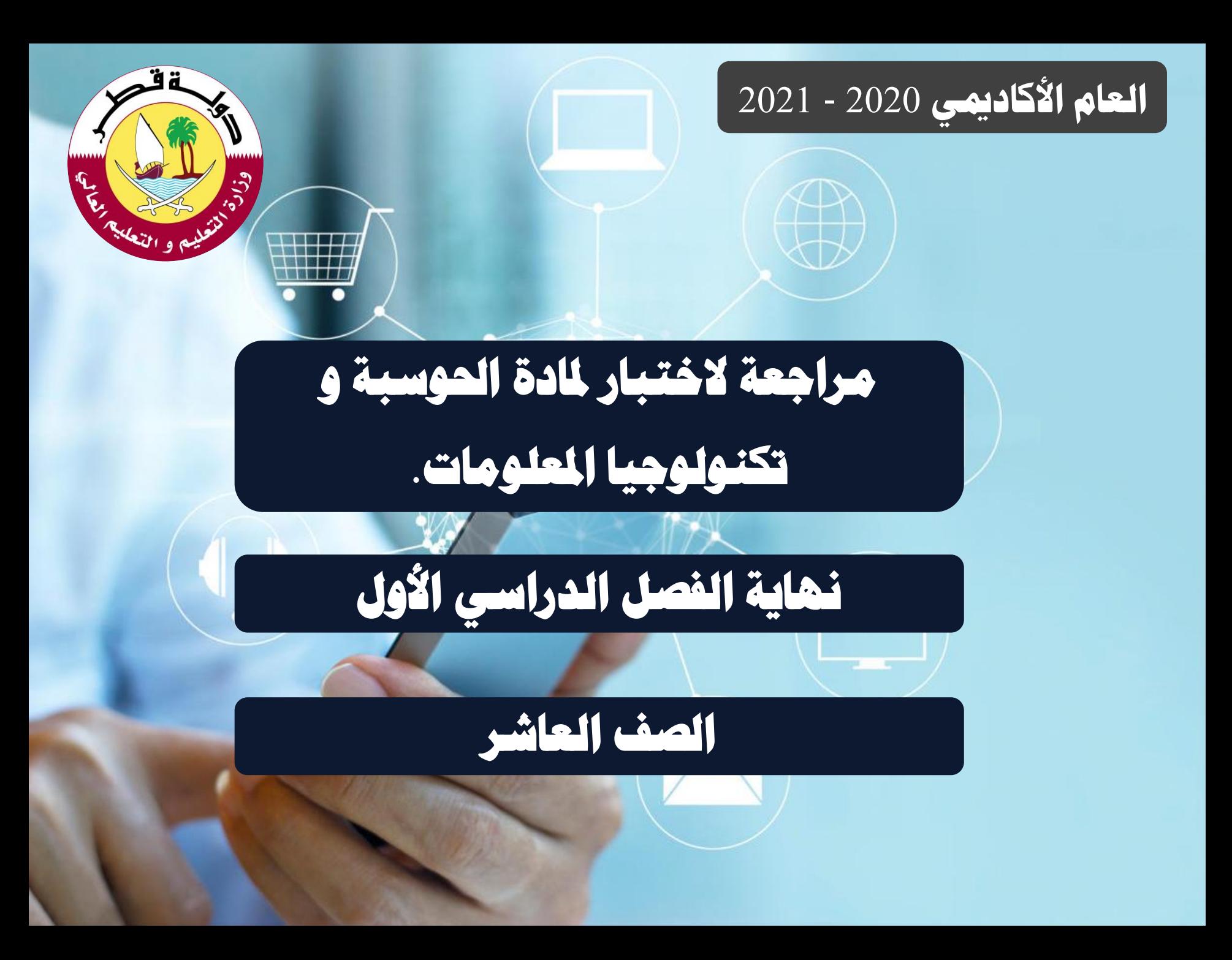

**عنوان الدرس الدرس**

**عنوان التوصيف**

# **[توصيف مادة احلوسبة وتكنولوجيا املعلومات](https://ruaad.com/)**-**عاشر**

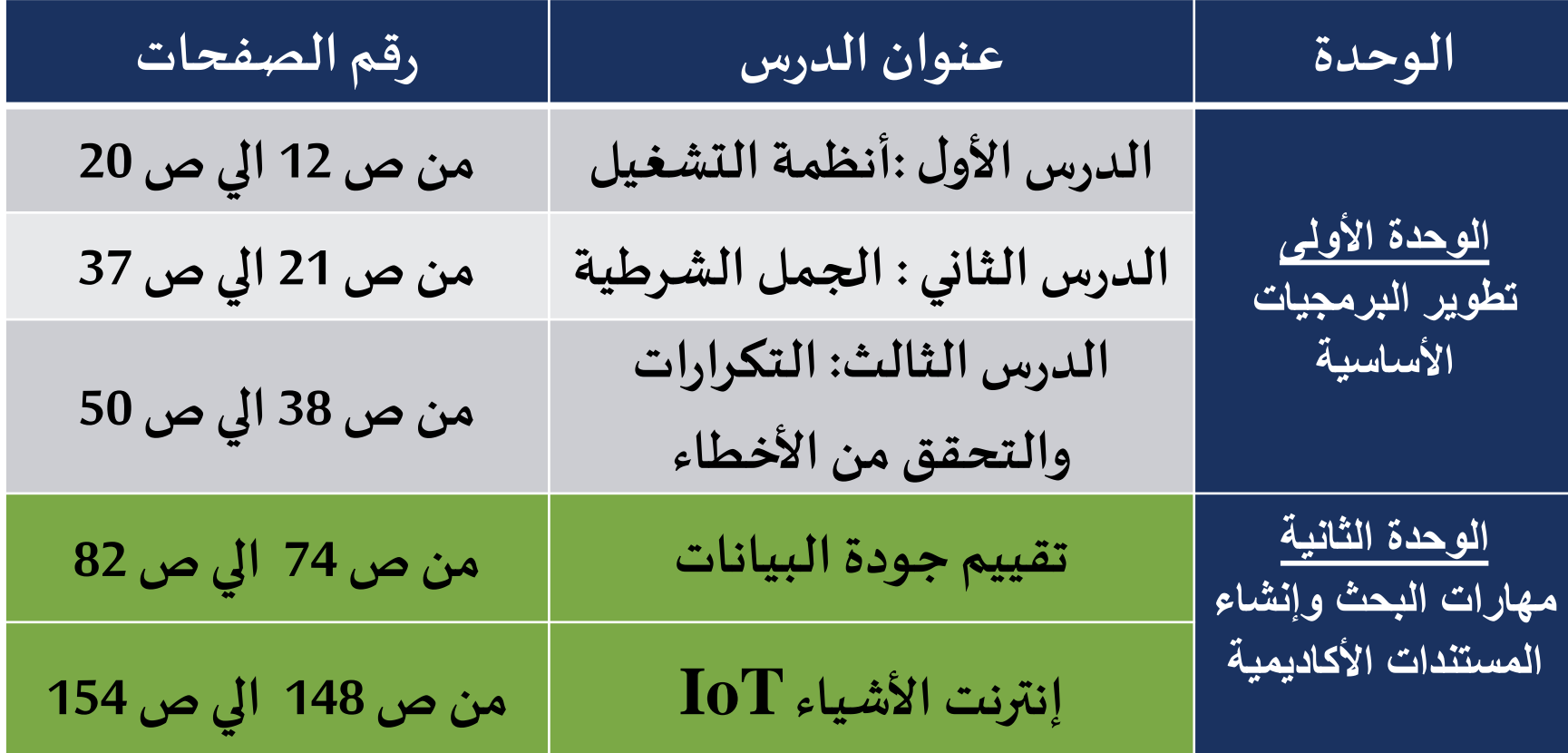

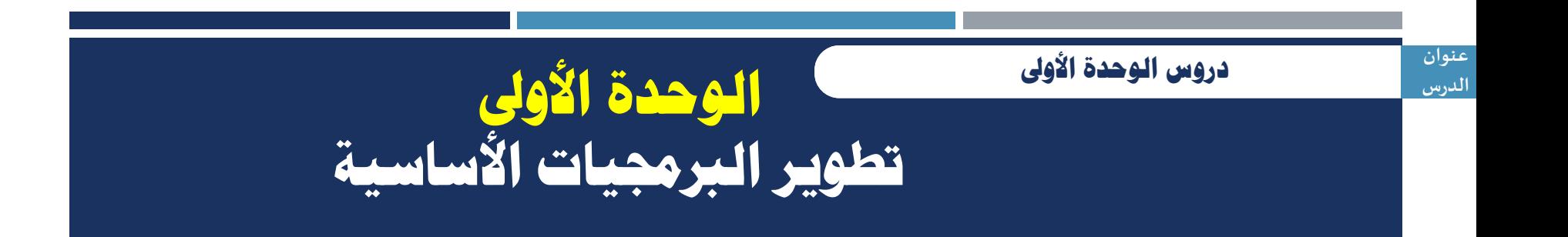

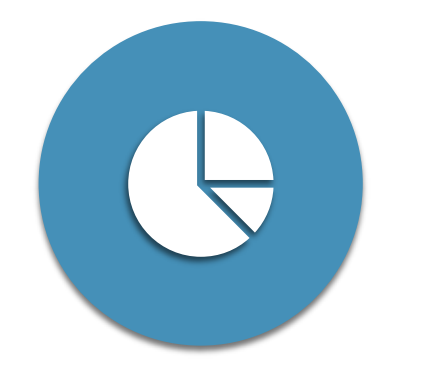

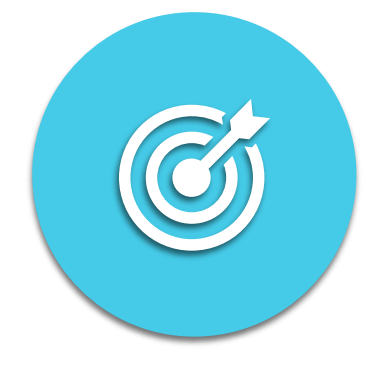

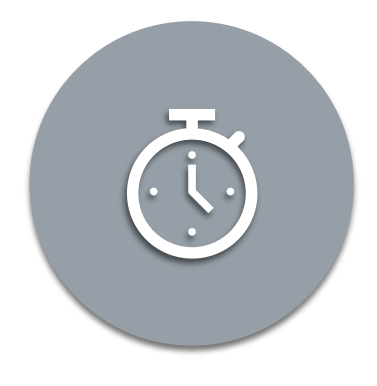

**التكرارات والتحقق من االخطاء**

**أنظمة التشغيل الجمل الشرطية**

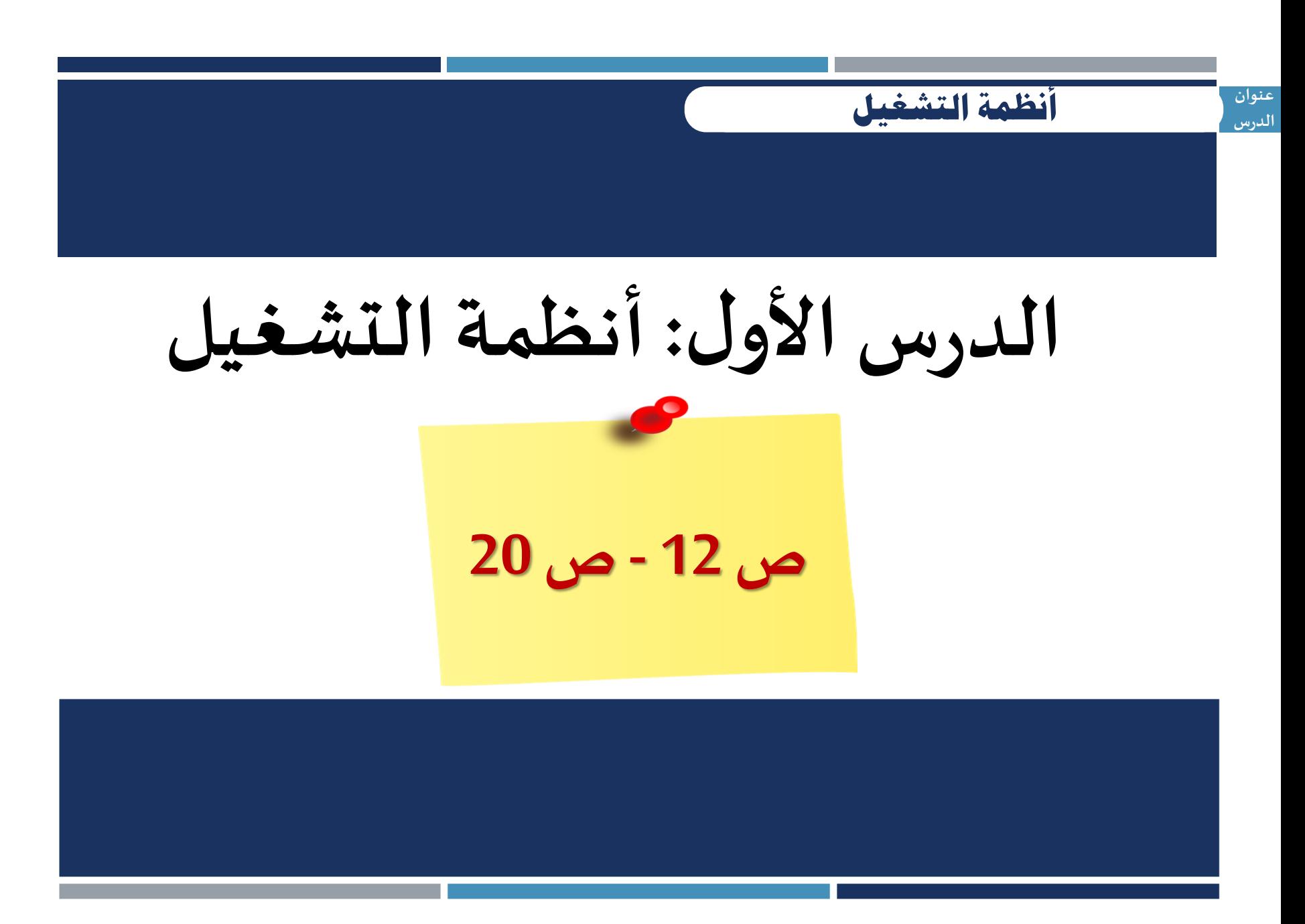

**عنوان الدرس** ❖**البرامج التطبيقية :[هي جميع البرامج التي صممت لحل املشاكل العمليةو مساعدة](https://ruaad.com/)  مستخدمي الحاسوب في انجاز املهام )معالج النصوص -قواعد البيانات – جداول البيانات(** ❖**برامج النظام :هي التي تتحكم في عمل نظام الحاسوب . )البرامج امللحقة - انظمة التشغيل(** ❖**نظام التشغيل : هو نواة برامج النظام ويدير مصادر الحاسوب .** ❖**تعددية البرامج :حفظ مجموعة من البرامج داخل الذاكرة الرئيسية في نفس الوقت عرف املقصود باملصطلحات التالية : الربامج التطبيقية** -**برامج النظام** -**نظام التشغيل** - **تعددية الربامج أنظمة التشغيل** 

<sup>منات</sup> واتشغيل  
\n
$$
f(x,y) = \frac{1}{2\pi i} \int_{-\infty}^{\infty} \frac{1}{2\pi i} \int_{-\infty}^{\infty} \frac{1}{2\pi i} \
$$

- ❖**ربطالعناوين :هي خريطة العناوين املنطقية للبرامج و ما يقابلها من عناوين ذاكرة حقيقية**
- ❖**امللف : هو اسم ملجموعة من البيانات املرتبطة معا وهي الوحدة املنظمة الرئيسية للقرص الصلب .**
- ❖**[نظام امللفات هو عرض منطقي يقدمه نظام التشغيل للمستخدمين لكي يتمكنوا من](https://ruaad.com/)  إدارةاملعلوماتكمجموعةمن امللفات**
	- ❖**املجلد الجذري : هواملوجودفيأعلىمستوى في هيكليةنظام امللفات**

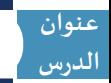

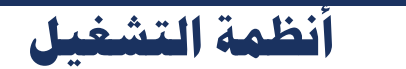

#### **[عدد مراحل إدارة العمليات؟](https://ruaad.com/)**

**.1 عملية جديدة : العمليات املراد تنفيذها .**

**.2حالة الجاهزية :هي عملياتموجودةفي طابورالتنفيذ بذاكرةالحاسوبالرئيسة.**

**.3حالة التشغيل :العملية التي يتم تنفيذها داخل املعالج .**

**.4حالة االنتظار : العمليةتنتظرالتنفيذ ولكن الزالتبياناتها غيرمتوفرة** 

**.5حالة االنهاء :العملية التي اكتمل تنفيذها .**

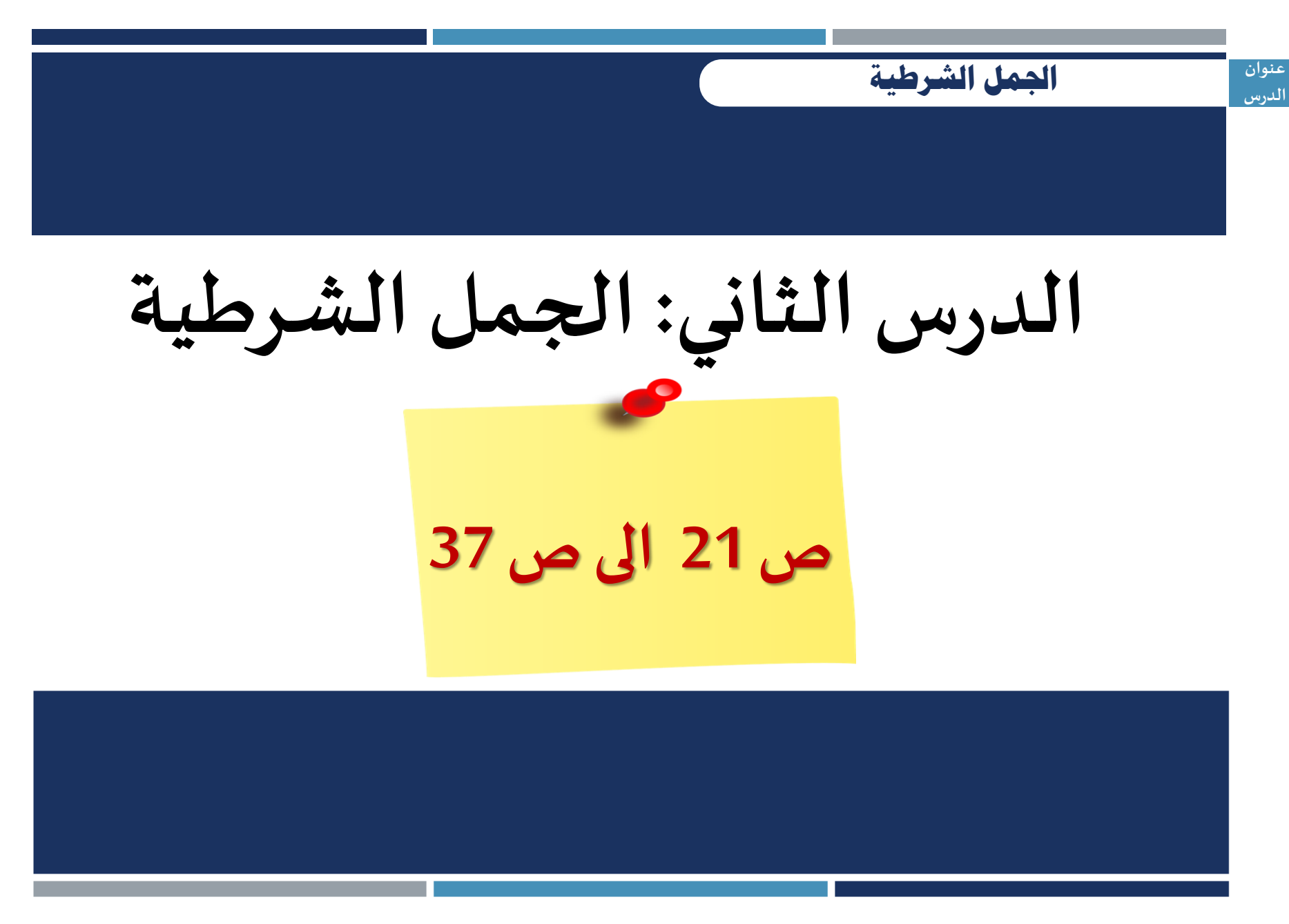

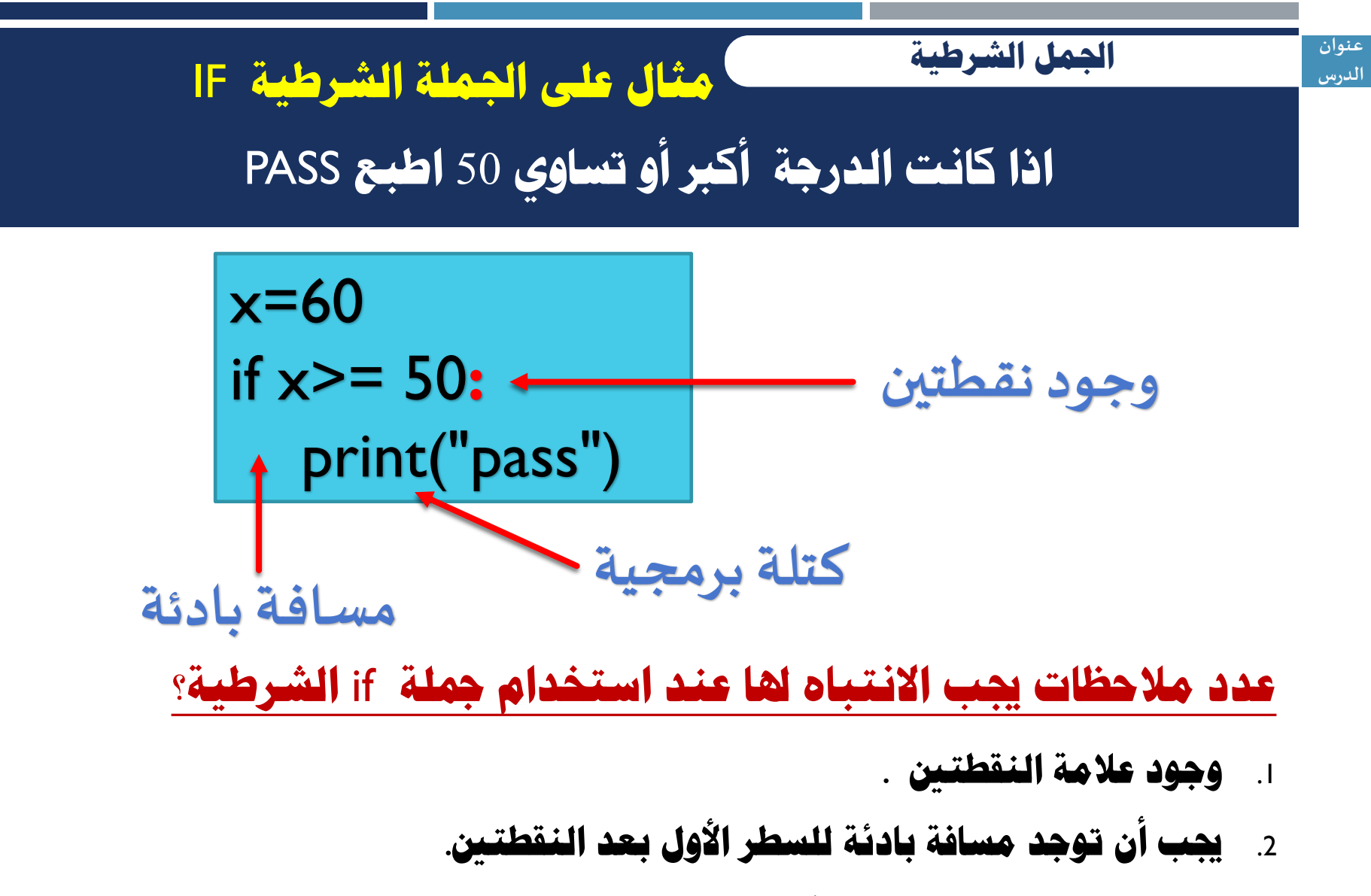

.3 **اجلمل التالية للمسافة البادئة تسمى كتلة برجمية**.

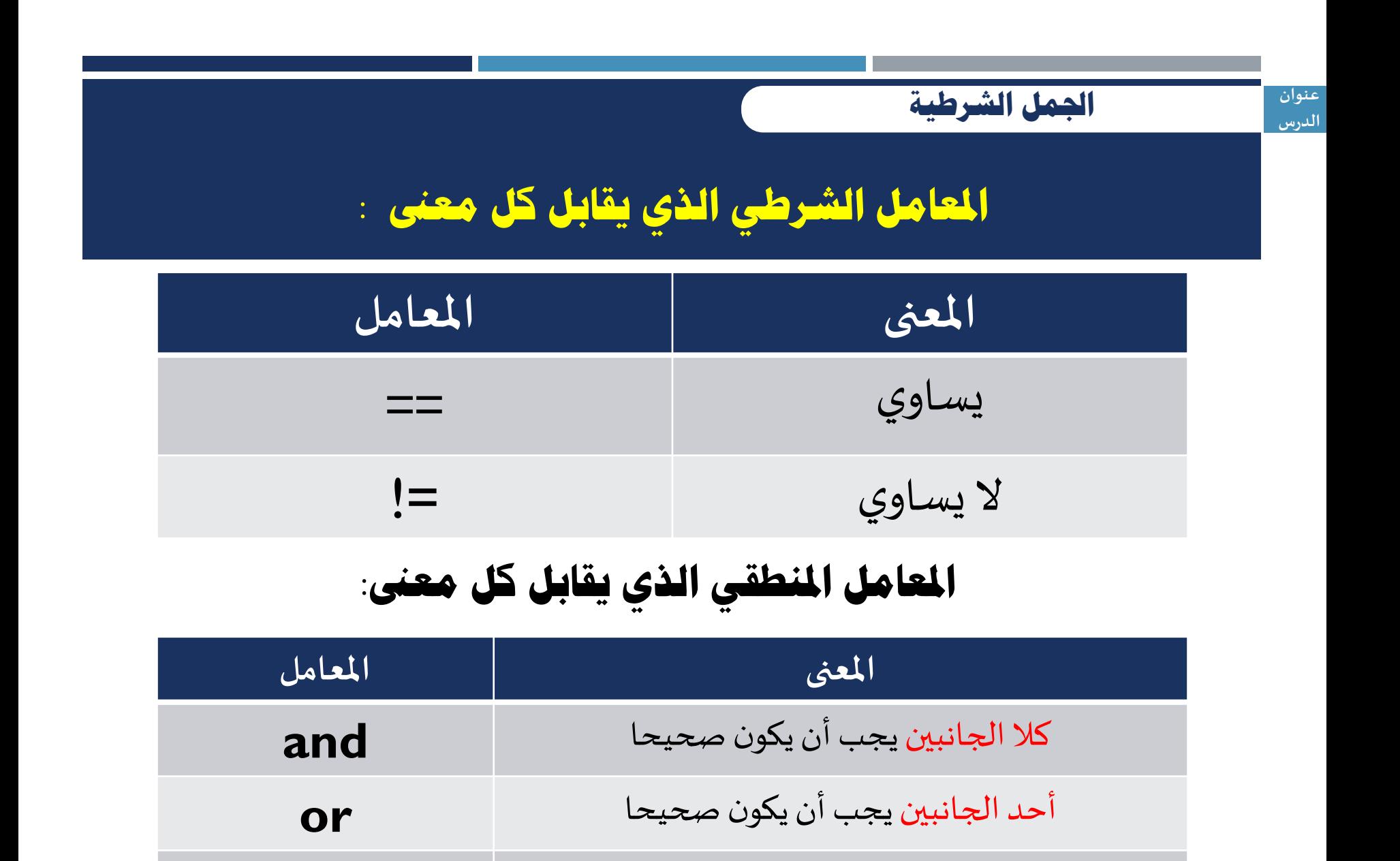

**not**

ليس صحيحا

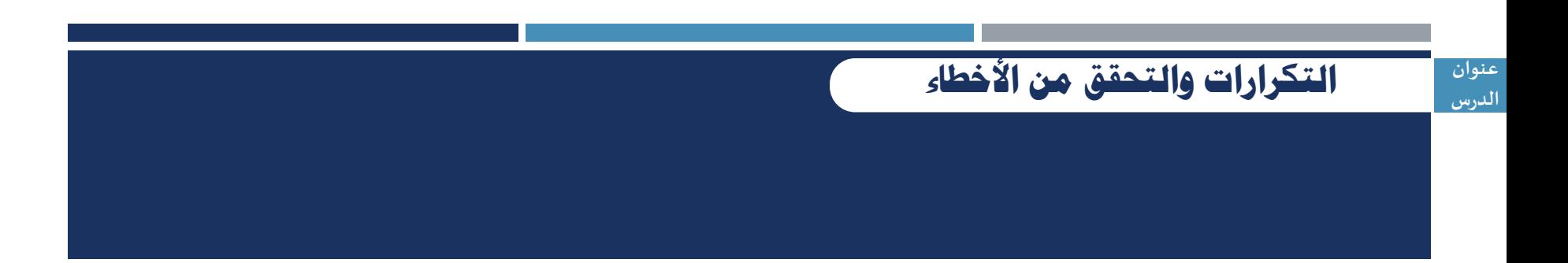

### **[الدرسالثالث](https://ruaad.com/): التكرارات والتحقق من األخطاء**

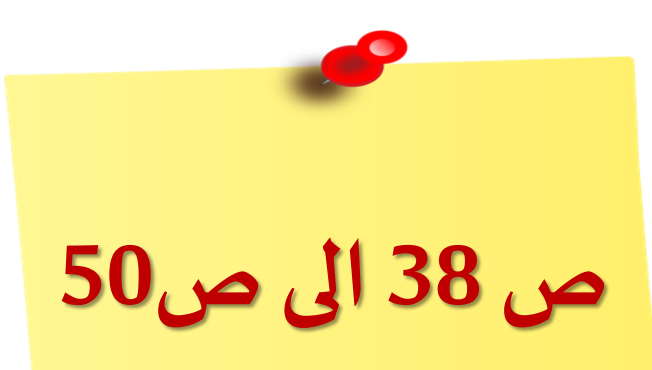

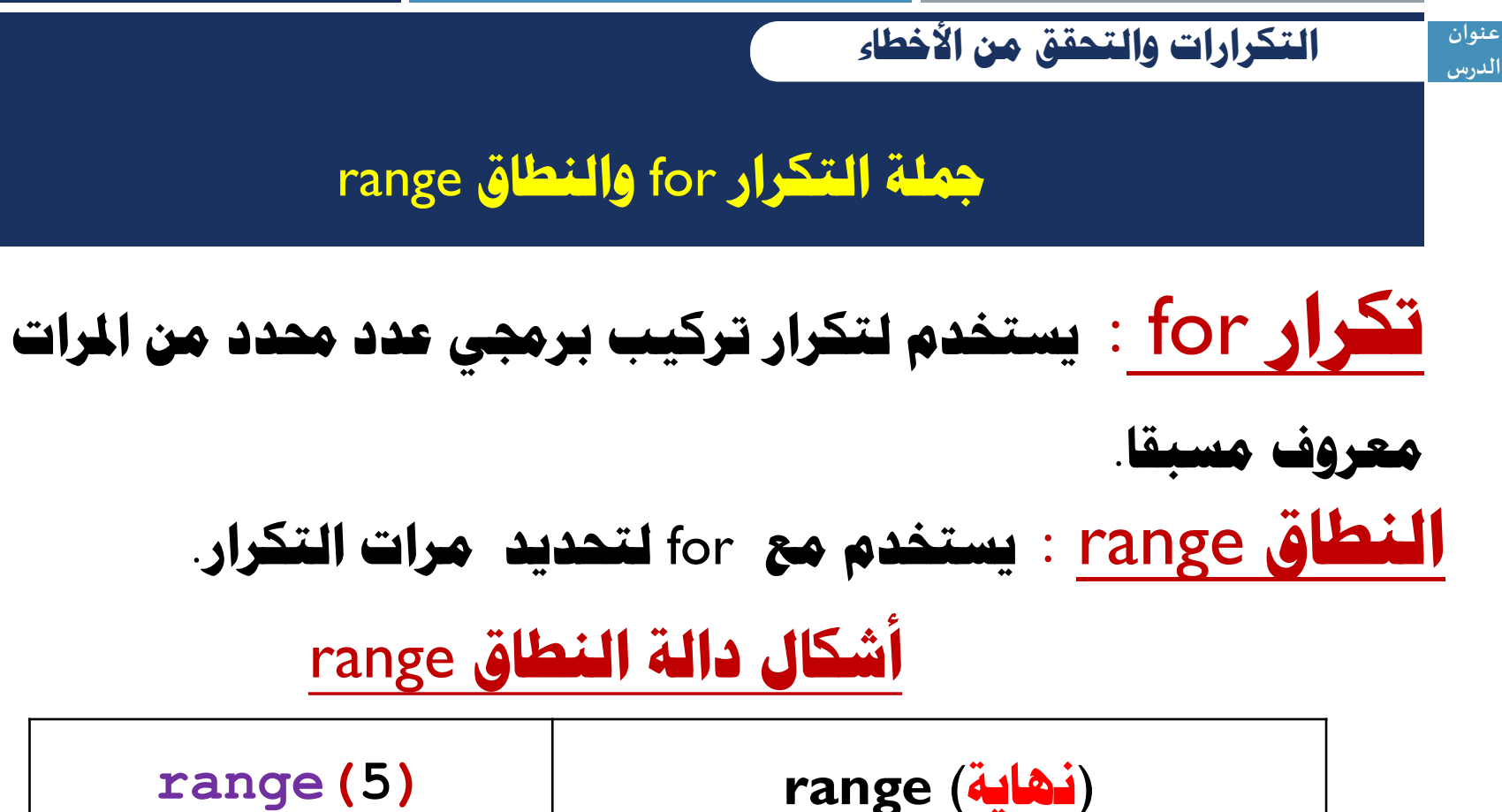

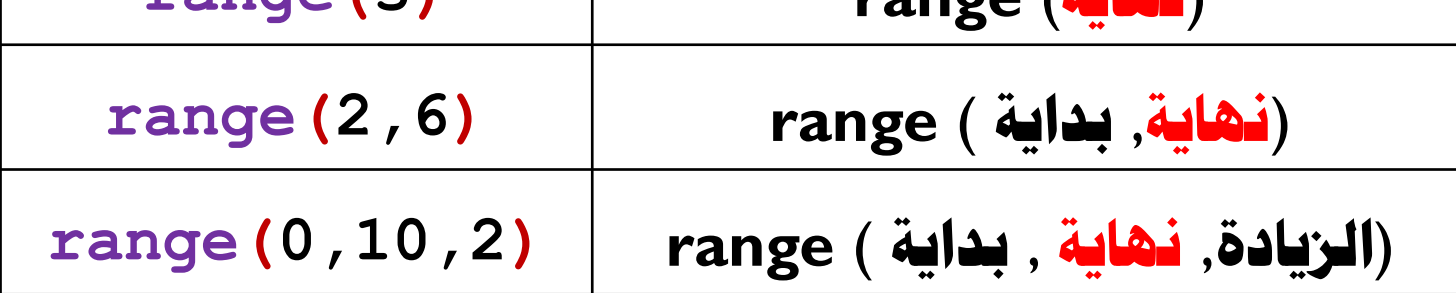

**التكرارات والتحقق من األخطاء**

**عنوان الدرس**

**[اكتب السلسة العددية الناجتة من دوال النطاق التالية :](https://ruaad.com/)**

**مالحظة هامة : رقم النهاية ال يتم الوصول اليه.**

(**الزيادة**, **نهاية** , **بداية** ) **range**

| الدالة          | السلسلة العددية |
|-----------------|-----------------|
| range(5)        | 0, 1, 2, 3, 4   |
| range $(1,5)$   | 1, 2, 3, 4      |
| range $(2,5)$   | 2, 3, 4         |
| range $(1,5,2)$ | 1,3             |
| range(5,1,-1)   | 5, 4, 3, 2      |

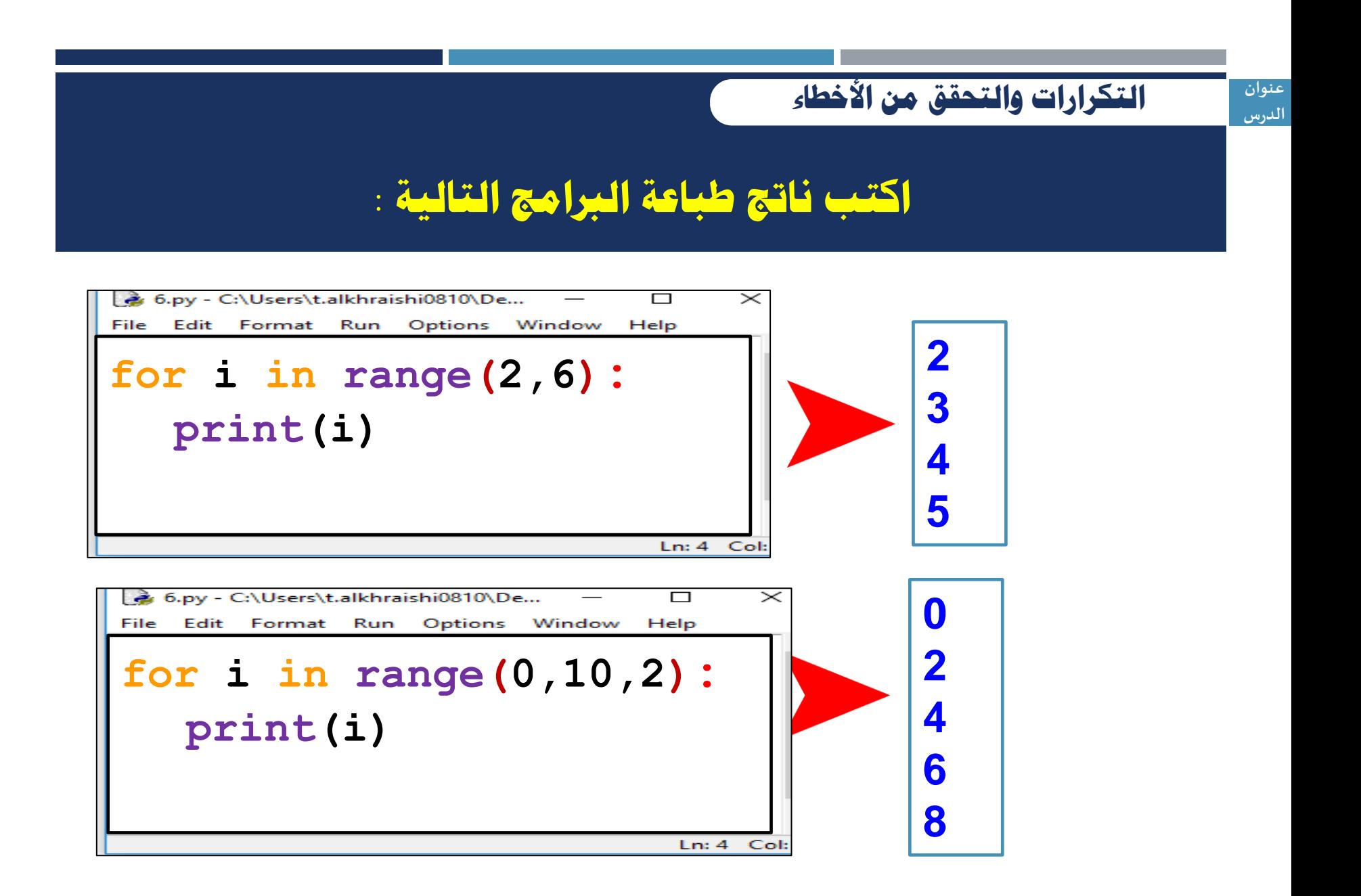

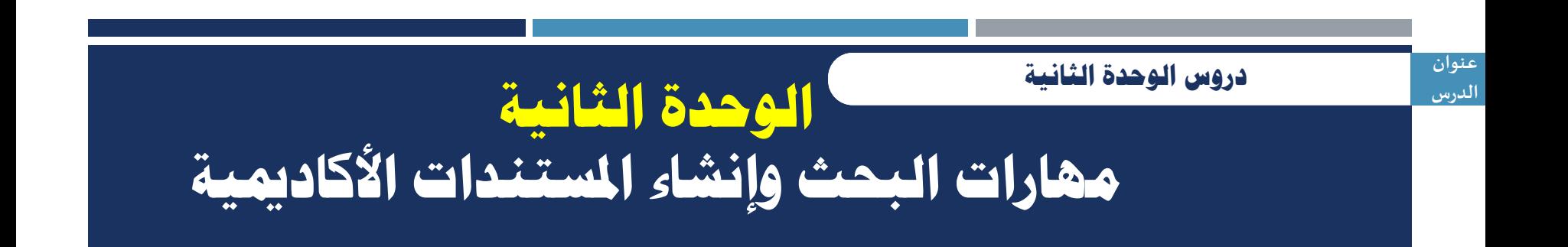

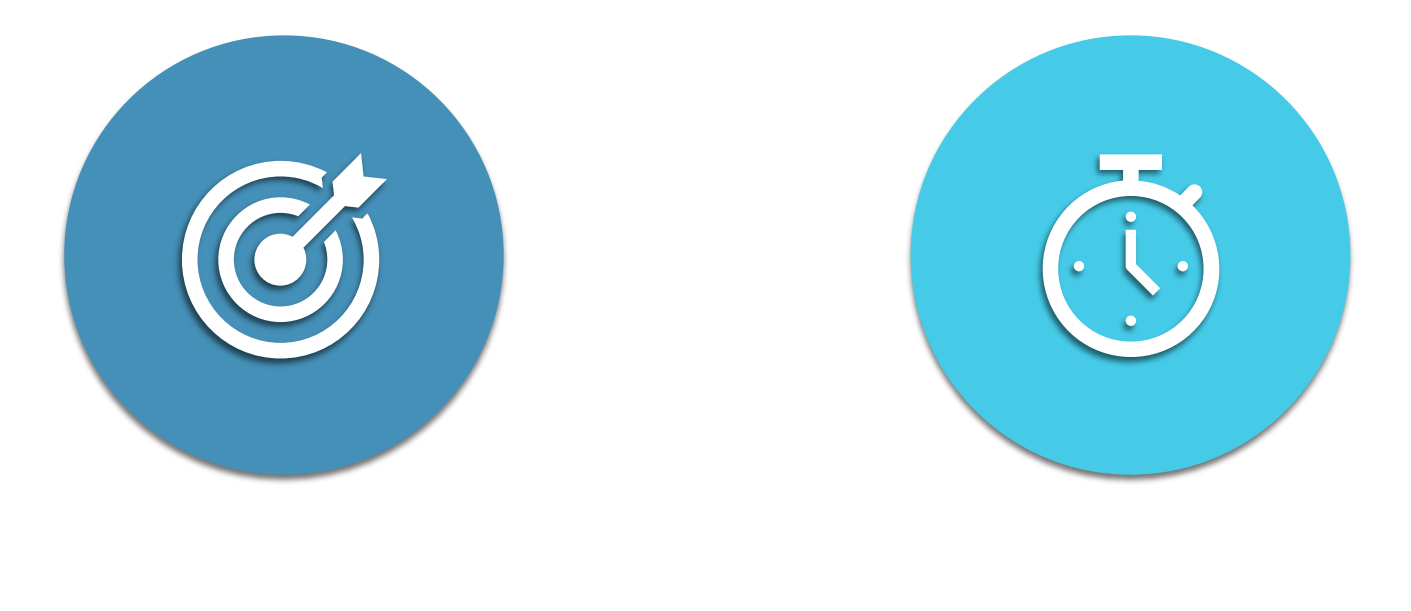

**تقييم جودة البيانات إنترنت األشياء IoT**

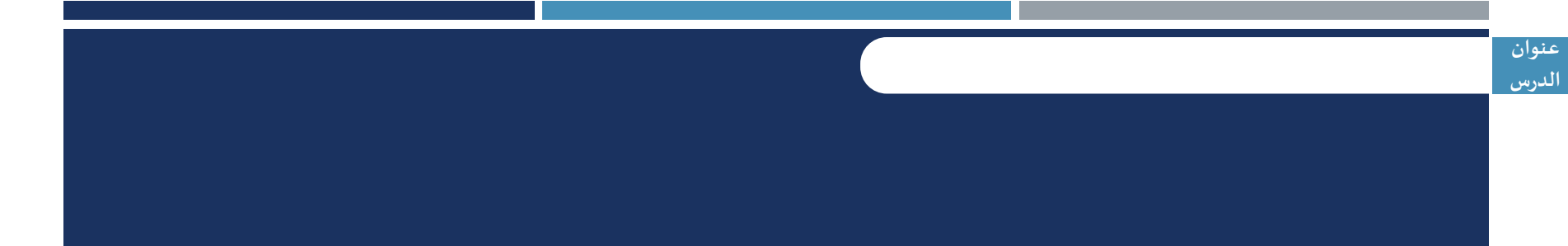

# **الدرساألول: [تقييم جودة البيانات](https://ruaad.com/)**

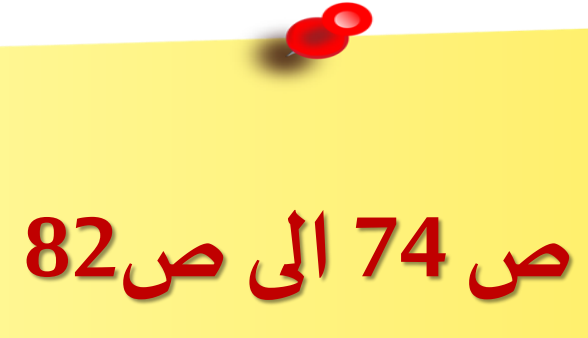

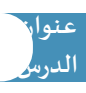

**تقييم جودة البيانات** 

**[خطوات تصميم وتنظيم املشروع بالرتتيب](https://ruaad.com/)**

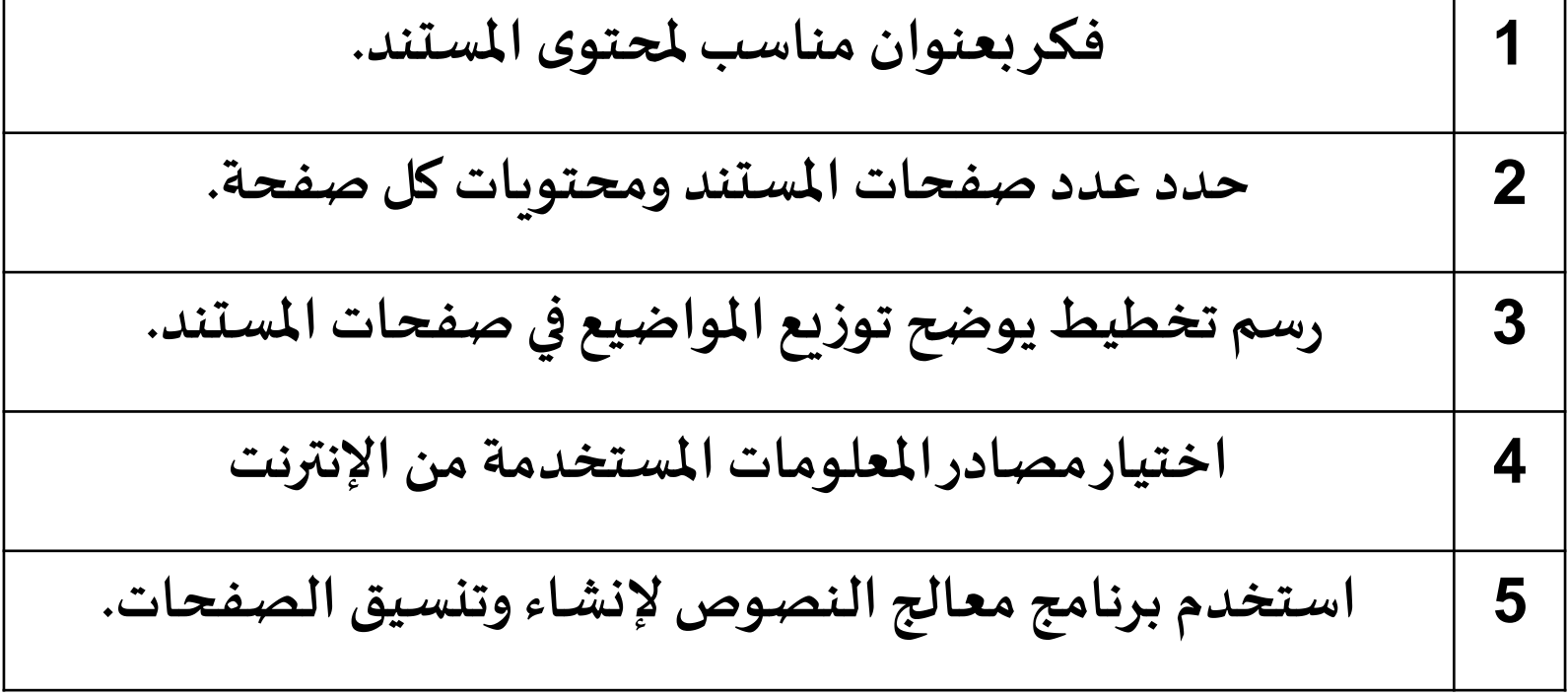

**عنوان الدرس [معايري تقييم مصادر املعلومات االلكرتونية](https://ruaad.com/)  .1 الجهةاملسؤولة :وجودمعلوماتواضحةتبين الجهةاملسؤولة عن املوقع. .2 الغرض : وضوح الهدف مثل االقناع /االعالم / التعبيرعن رأي . .3 التغطية**: **تغطية املوضوع من جوانب متعددة- من أصعب املعايير تطبيقا. .4 الدقةوالصالحية:دقة املعلومة – تاريخ انشاء املوقع - تاريخ اخرتحديث. .5 املوضوعية : ال ينتمي املوقع أو ينحاز لفكرة أو فئة معينة. .6 املصداقية :مقارنة املعلومات باملو اقع األخرى – تضمين قائمة املراجع. تقييم جودة البيانات** 

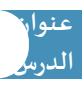

**[أذكر املمارسات املهنية التي جيب أن حيققها املوقع](https://ruaad.com/) لضبط اجلودة؟ تقييم جودة البيانات** 

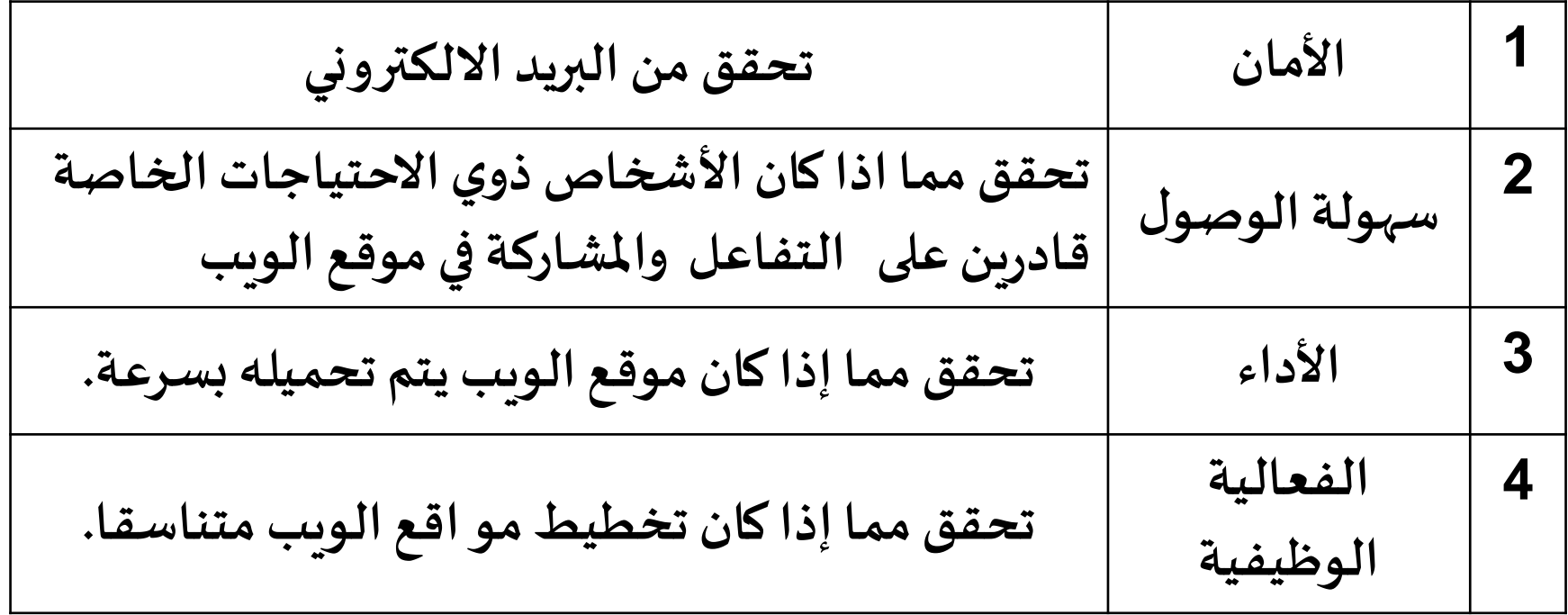

#### **امتداد حيتوي على معلومات موثوقة ملؤسسة حكومية:** gov

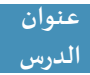

**تقييم جودة البيانات** 

**[عدد مؤشرات تدل على عدم املصداقية؟](https://ruaad.com/)**

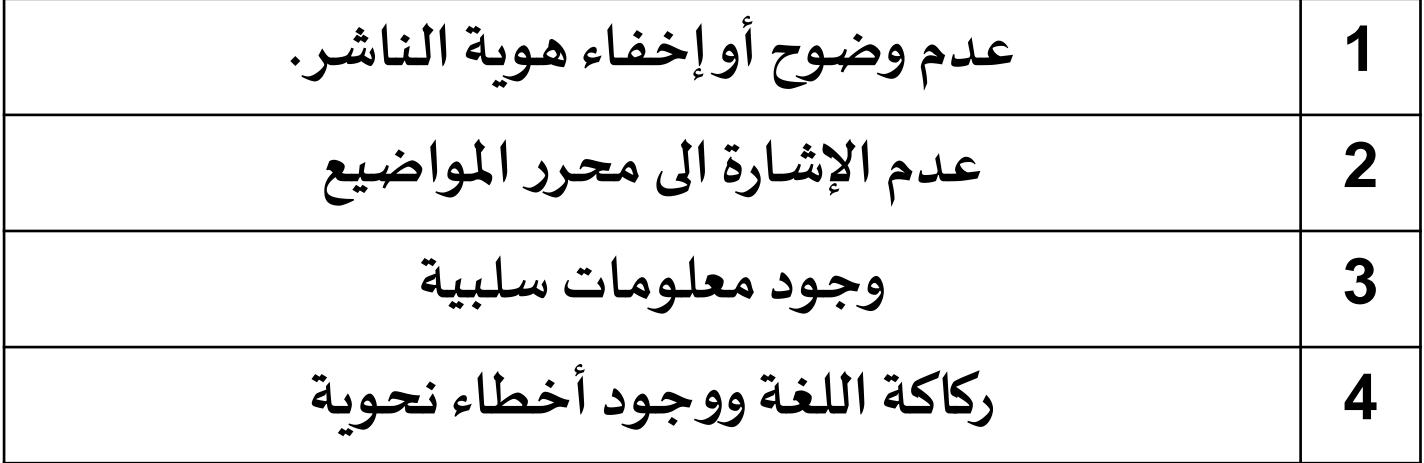

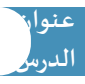

**تقييم جودة البيانات** 

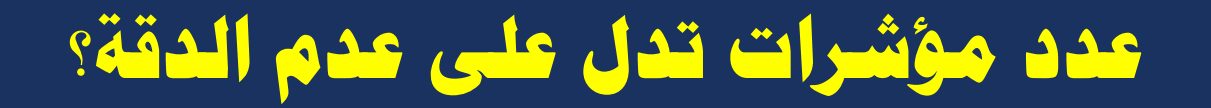

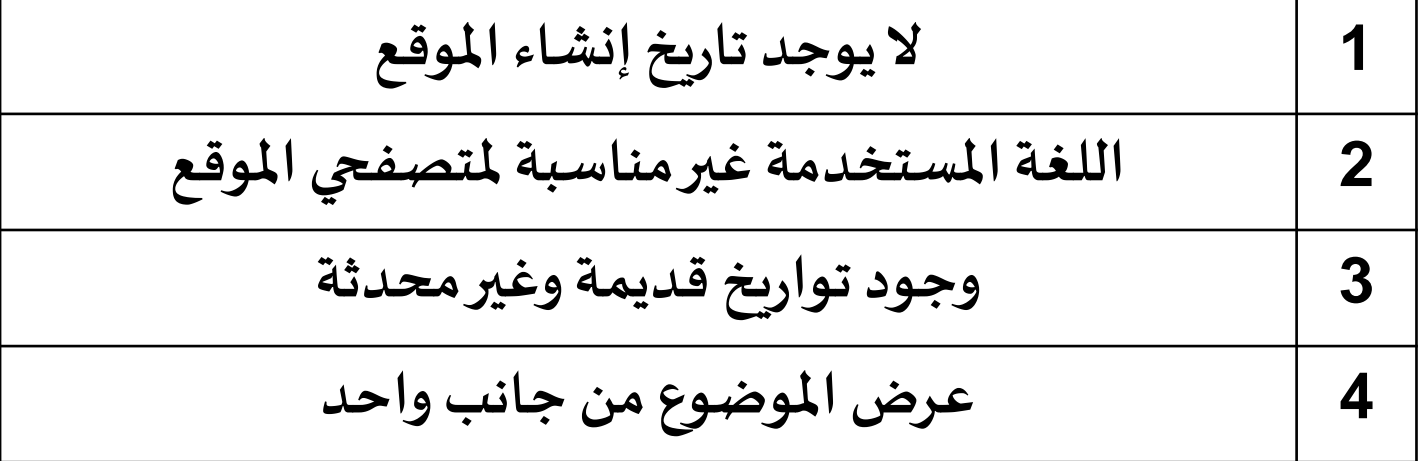

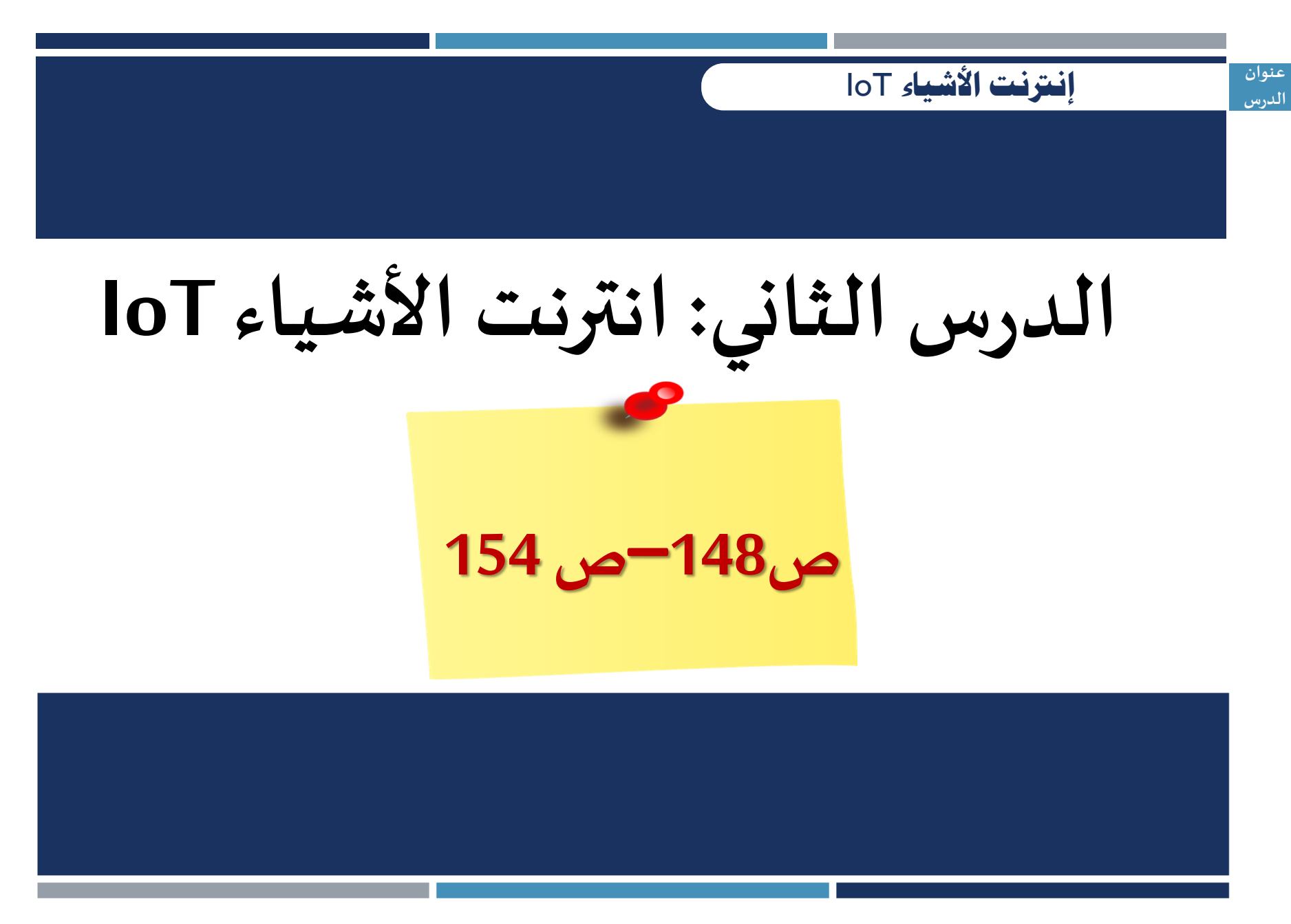

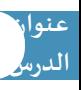

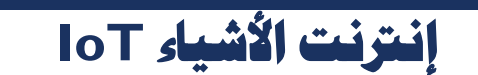

# **عرف انرتنت األشياء** IoT**؟**

**هو وجود شبكة تربط بين األجهزة االلكترونية الذكية بأنواعها [وأشكالها املختلفة ،متصلة باألنترنت ، ويتيح هذا االتصال لإلنسان](https://ruaad.com/)  أن يتحكم بهذه األجهزة عن بعد.** 

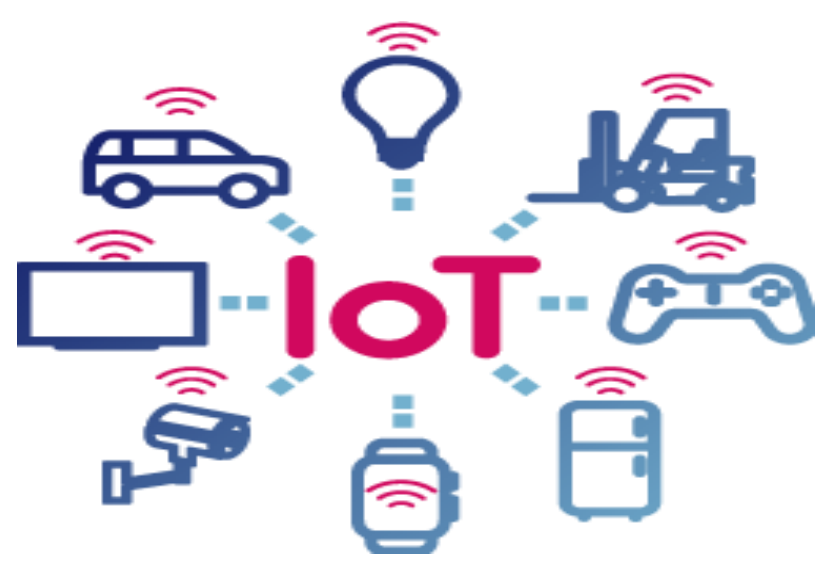

**إنرتنت األشياء IoT**

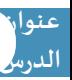

# **[عدد بعض األمثلة على أجهزة](https://ruaad.com/)** IoT

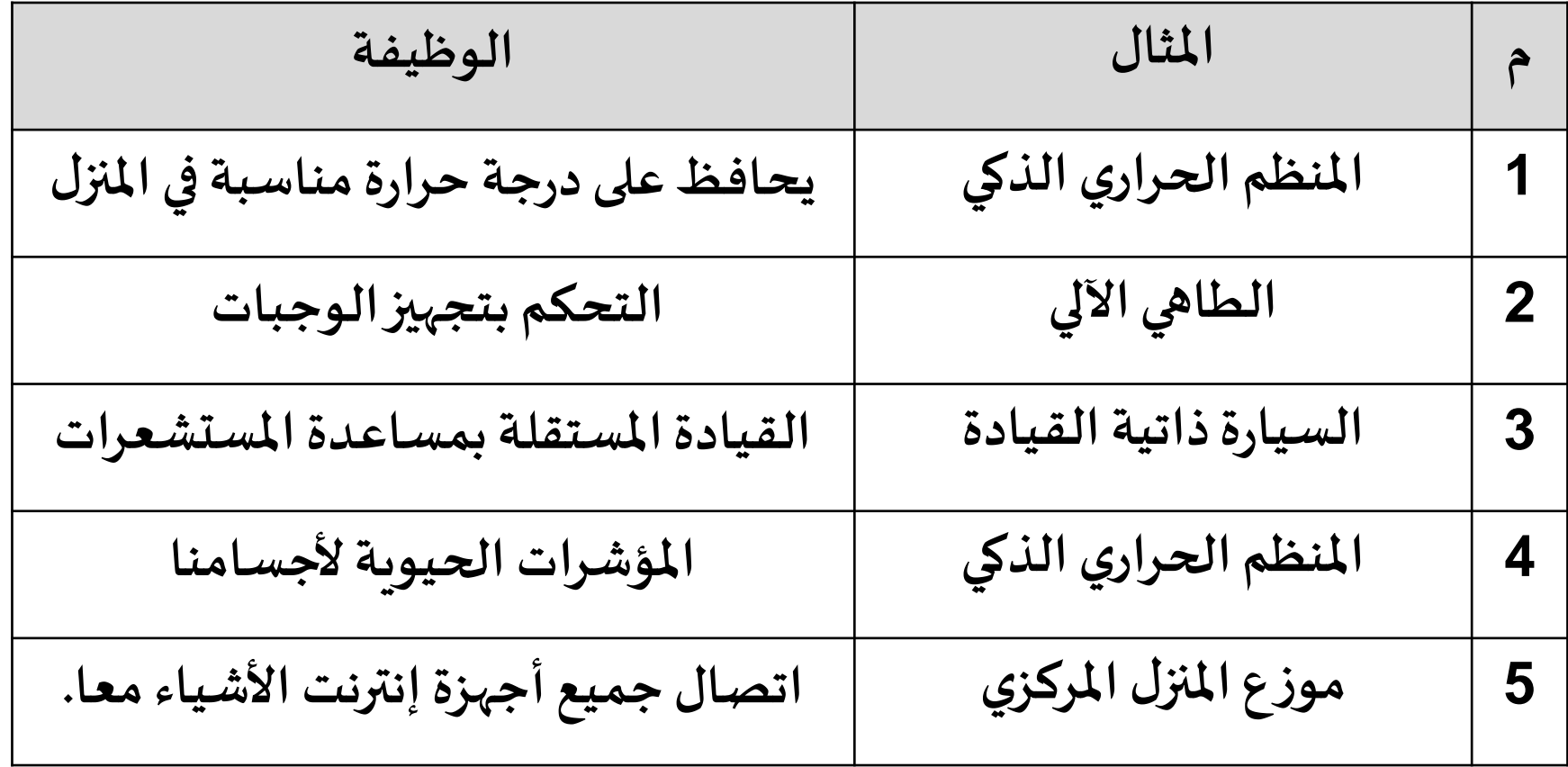

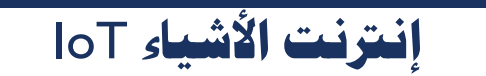

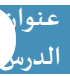

**[بعض التطبيقات الشخصية على استخدام انرتنت االشياء](https://ruaad.com/)**

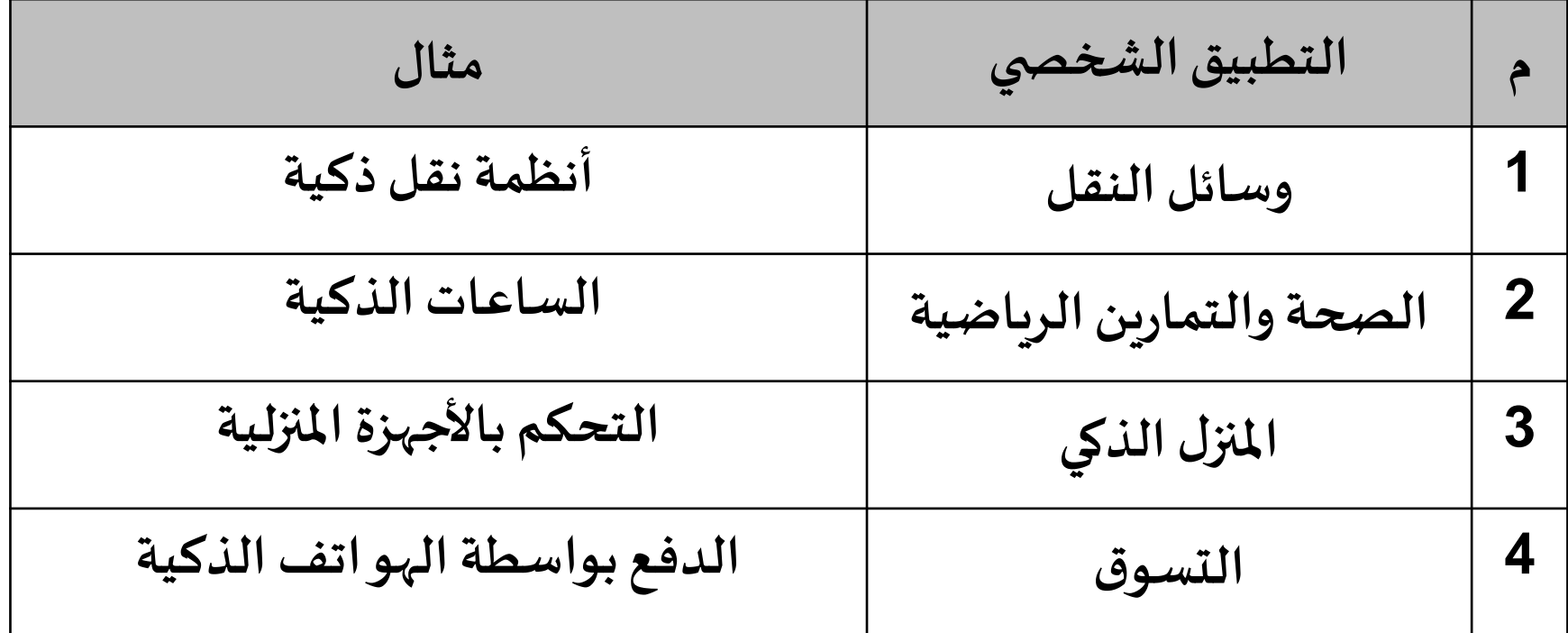

**املنزل الذكي : هو التطبيق األكثر شيوعا إلنترنت األشياء.**

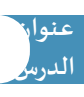

**إنرتنت األشياء** IoT

#### **[عدد مميزات استخدام تقنية شبكات احملمول؟](https://ruaad.com/)**

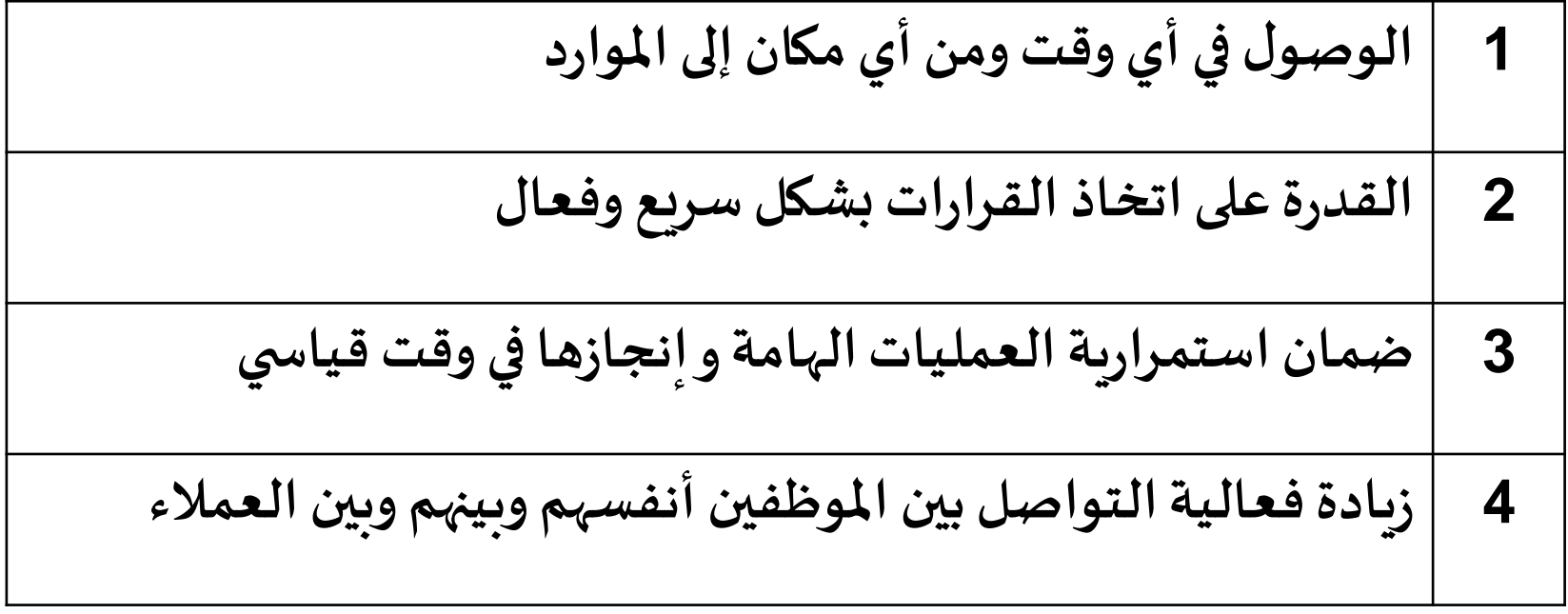

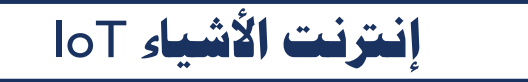

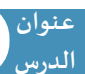

#### **قارن بني احلوسبة السحابية والتخزين السحابي؟**

**هي عملية الوصول للبيانات و البرامج من خالل اإلنترنت الحوسبة السحابية** هو عملية <u>تخزين </u>الملفات مثل المستندات والصور والصوت **والفيديوعلى خوادم بحيثيمكنكالوصول إليها عبراإلنترنت التخزين السحابي**

#### **[عدد أمثلة على امللفات التي ميكن ختزينها يف التخزين السحابي؟](https://ruaad.com/)**

**املستندات - الصور – مقاطع الصوت – مقاطع الفيديو -وجهات االتصال** 

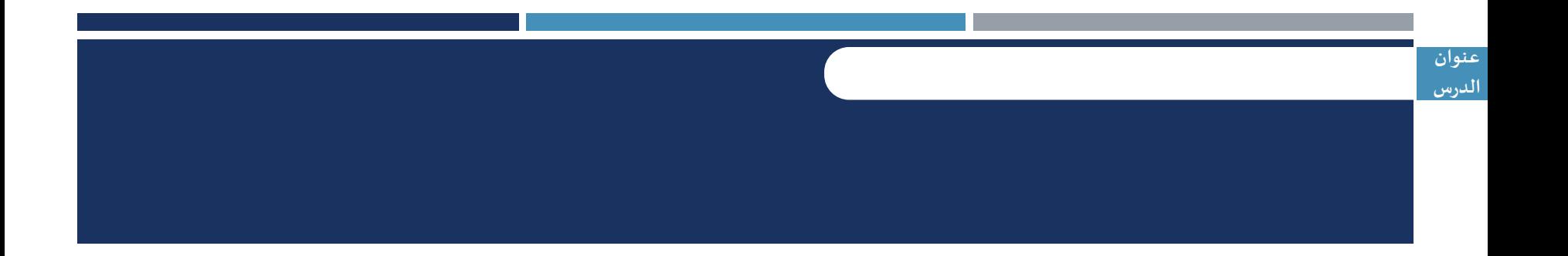

#### **[THANKS](https://ruaad.com/) ! شـكـراً**